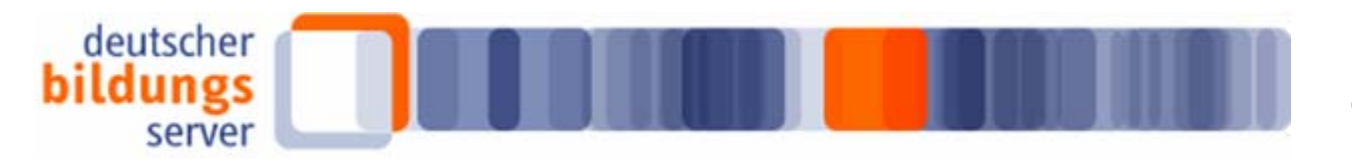

Deutsches Institut für Internationale Pädagogische Forschung<br>Mitglied der Leibniz-Gemeinschaft

# **Technologiegestützte Webanalyse**

## Beschreibung und Vorgehen

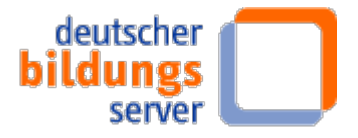

### **Inhalt**

- $\blacksquare$ Ziele
- $\blacksquare$ Messgrößen
- $\blacksquare$ Messverfahren
- п Vor- und Nachteile der Verfahren
- Reports (Google Analytics)
- п Vorgehen

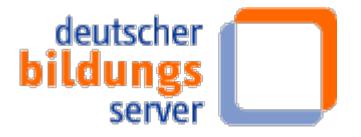

### **Ziele**

- Quantitative Aspekte
	- -Präzisere Messung der Besucherzahlen
	- -Genauere Erfassung und Auswertung der Robot-Zugriffe
- $\mathcal{L}_{\mathcal{A}}$  Qualitative Aspekte
	- - Nachvollziehen der Navigations-Übergänge zwischen den Portalen (auch Fachportal Pädagogik)
	- -Erfolgsvalidierung
	- - Bestimmung der Nutzergruppen und groben Nutzungspfaden

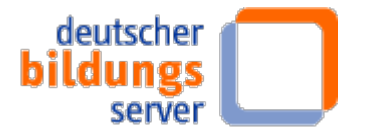

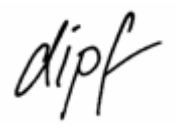

### **Quantitative Messgrößen**

- Page Views (= Page Impression, Seitenabruf)
- Visits (= Sessions, Sitzungen)
- Unique Visitors (= Besucher): New / Return / Repeat
- spezielle Seiten: Entry page / Landing page / Exit page
- Referrer: Internal / External / Search / Visit / Original
- Click-through / Click-through-rate
- **Page Views per Visit**

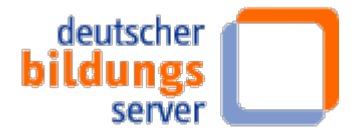

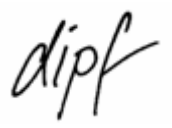

### **Messverfahren: Logfiles und JavaScript-Tags**

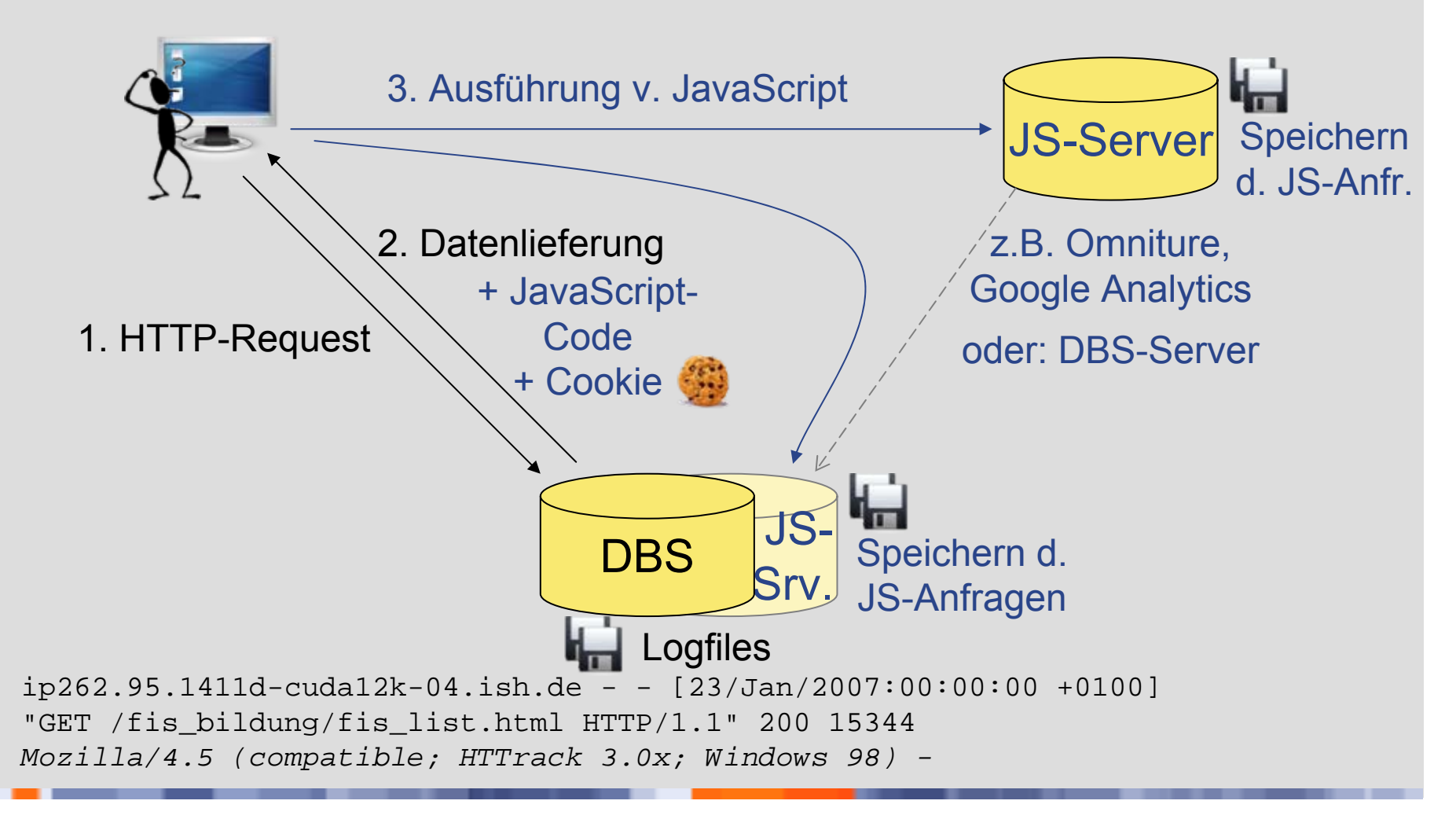

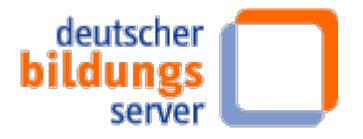

### **Vor- und Nachteile (1): Logfiles**

#### **Vorteile**

- $\mathcal{L}^{\text{max}}_{\text{max}}$  Daten werden ohnehin gesammelt
- п Historische Daten liegen vor
- er<br>19 Robot-Zugriffen werden protokolliert
- $\blacksquare$  Eigentum der Daten liegt beim DIPF

#### **Nachteile**

- $\blacksquare$  Nicht alle Zugriffe können protokolliert werden (Proxy-Server, Browser-Cache; <sup>≥</sup>10%)
- $\blacksquare$  IP-Adresse als Identifizierungsmerkmal kann mehrdeutig sein (NAT)
- $\blacksquare$  Session-Erfassung ist kaum möglich
- $\blacksquare$  Nebensächliche Hits müssen gefiltert werden (Grafiken…)
- $\blacksquare$ Met. wird nicht weiterentwickelt

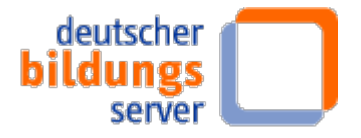

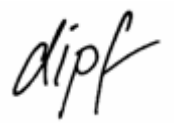

### **Vor- und Nachteile (2): JavaScript-Tags**

#### **Vorteile**

- $\mathcal{L}^{\text{max}}_{\text{max}}$  Cache-Speicher werden umgangen
- $\blacksquare$  Umfang des erhobenen Datenmaterials kann genau definiert werden
- $\blacksquare$  Seitenauslieferung und Datenerhebung werden getrennt
- $\blacksquare$  Erhebungsmethode wird weiterentwickelt
- $\blacksquare$  Gegenwärtig das meistgenutzte Verfahren

#### **Nachteile**

- $\blacksquare$  Es erfolgt keine Datenerhebung, wenn JS im Browser deaktiviert ist
	- - Messung des Anteils ist schwierig
	- $\mathcal{L}^{\text{max}}_{\text{max}}$ Schätzung: 2-6%
- $\blacksquare$  Datenerhebung ist schwierig bei Downloads und Weiterleitungen

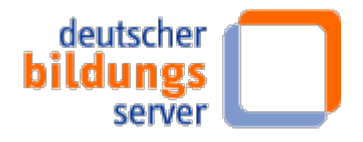

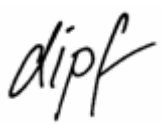

- - -

### **Auswertung: Google Analytics Dashboard**

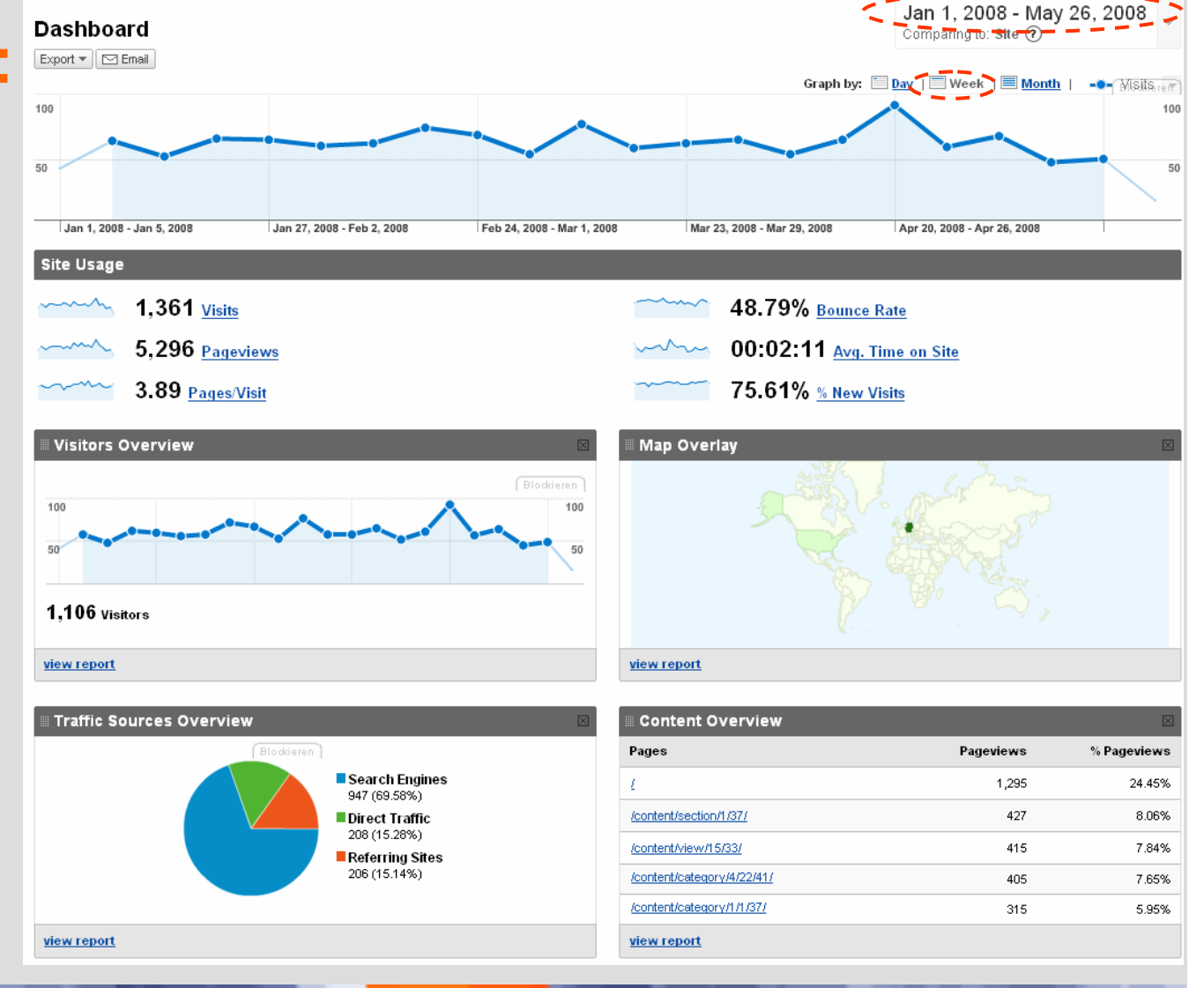

**IZ Bildung - Deutscher Bildungsserver Peter Böhm - 02.06.2008**

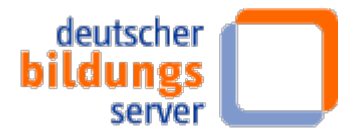

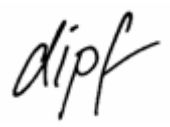

### **Auswertung: Top-Seiten (Google Analytics)**

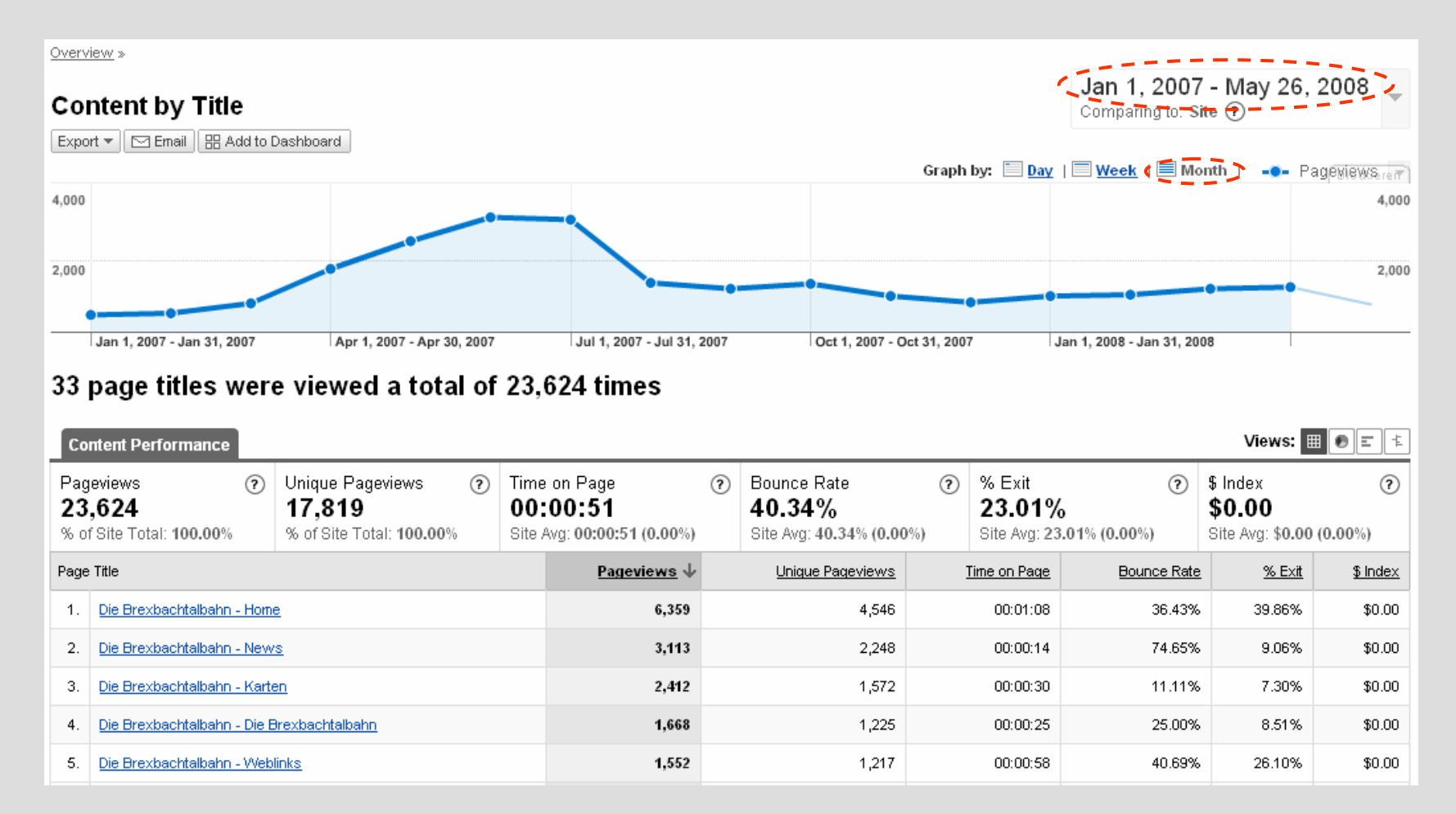

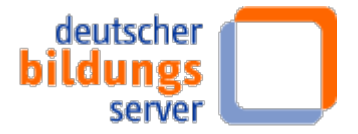

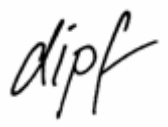

### **Auswertung: Site overlay (Google Analytics)**

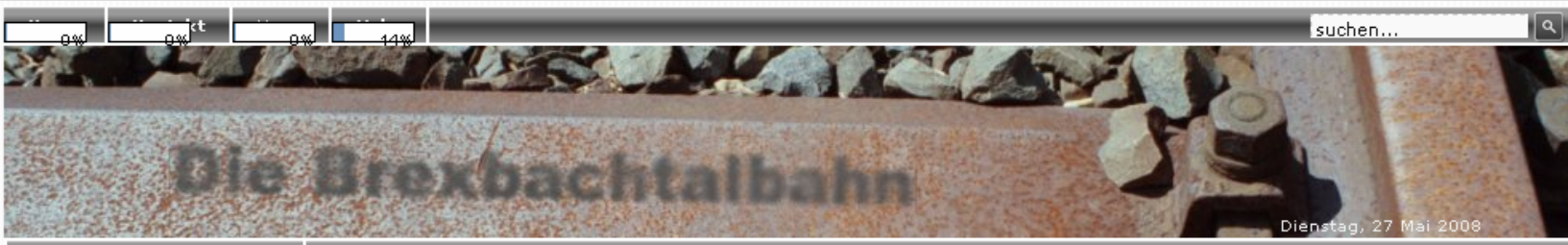

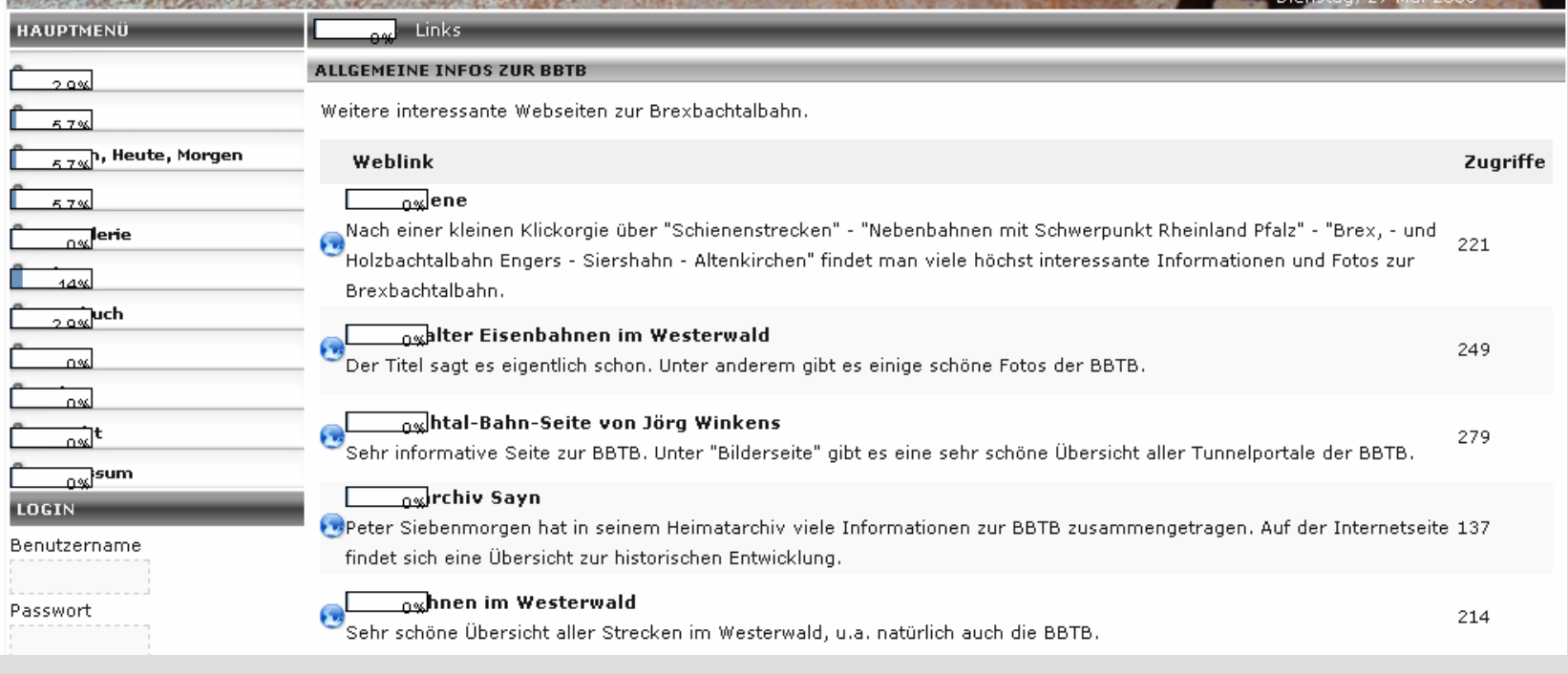

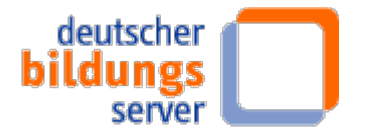

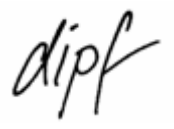

### **Vorgehen**

- Klärung der technischen Gegebenheiten
- Genauere Klärung datenschutzrechtlicher Punkte
- Entscheidung für eine Implementierungsform und Erhebungstechnik
- $\mathcal{L}^{\text{max}}_{\text{max}}$ Festlegung aussagekräftiger Indikatoren
- $\mathcal{L}^{\text{max}}_{\text{max}}$ Implementierung und Nutzung einer Software-Lösung